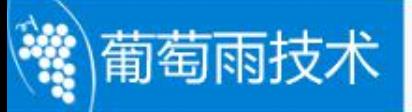

# Gbox4418 卡片电脑硬件手册

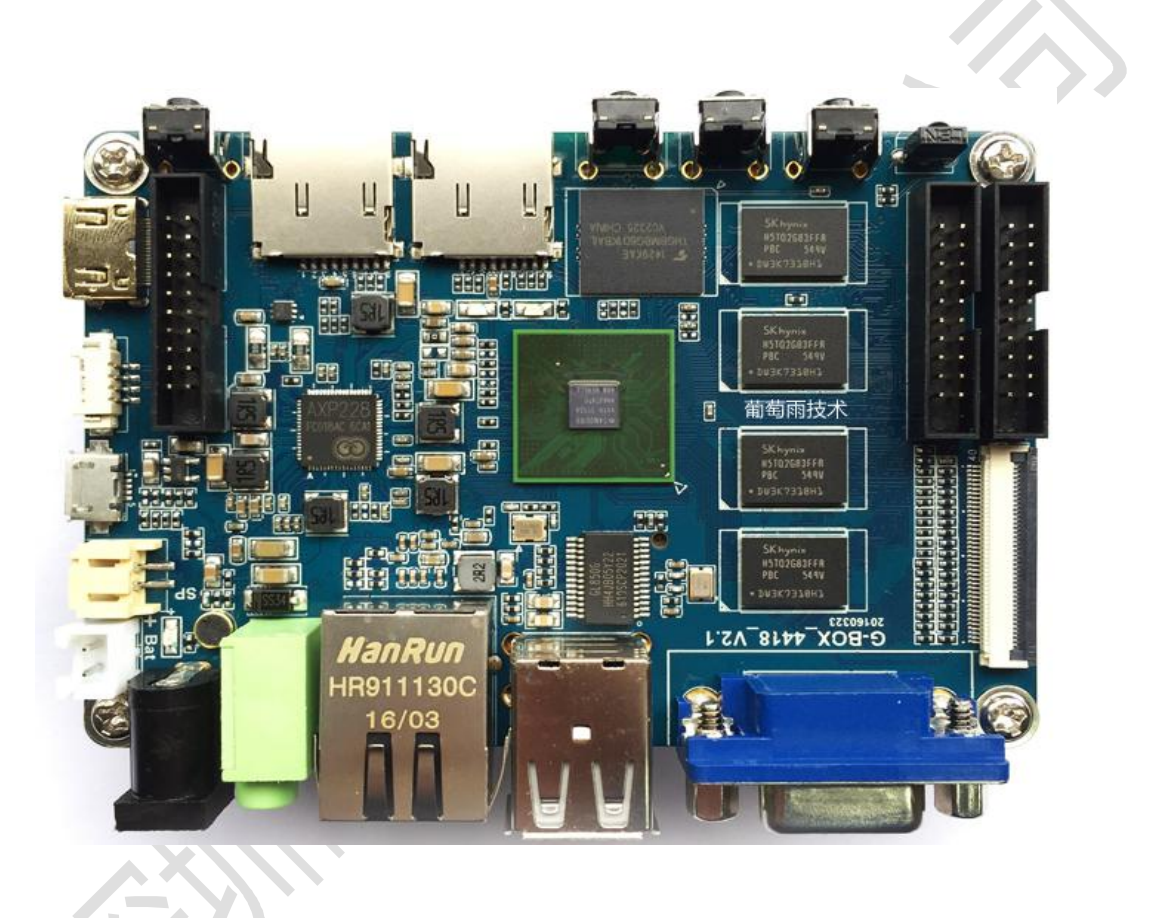

## **深圳葡萄雨技术有限公司**

www.graperain.cn

本手册版权归属深圳市葡萄雨技术有限公司所有, 并保留一切权力。非经葡 萄雨技术有限公司同意(书面形式),任何单位及个人不得擅自摘录本手册部分或 全部,违者我们将追究其法律责任。

敬告:在售开发平台的手册会经常更新,请在<http://www.graperain.cn/> 网站下载最新手册或与我司销售联系取得,不再另行通知。

## **版本说明**

葡萄雨技术

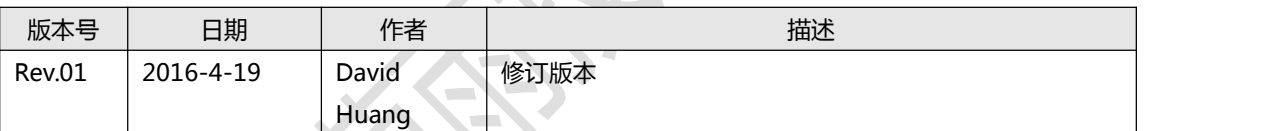

## **技术支持**

葡萄雨技术

如果您对文档有所疑问,您可以拨打技术支持电话或 E-mail 联系。

网 址:**<http://www.graperain.cn/>**

联系电话: 0755-23025312

E-mail: info@graperain.com

## **销售与服务网络**

- 公司:深圳市葡萄雨技术有限公司
- 地址:深圳市宝安区西乡街道银田路 4 号
- 邮编:518101
- 电话:0755-23025312
- 网址:**<http://www.graperain.cn/>**

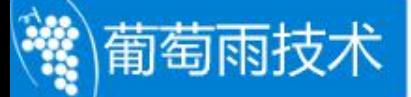

目录

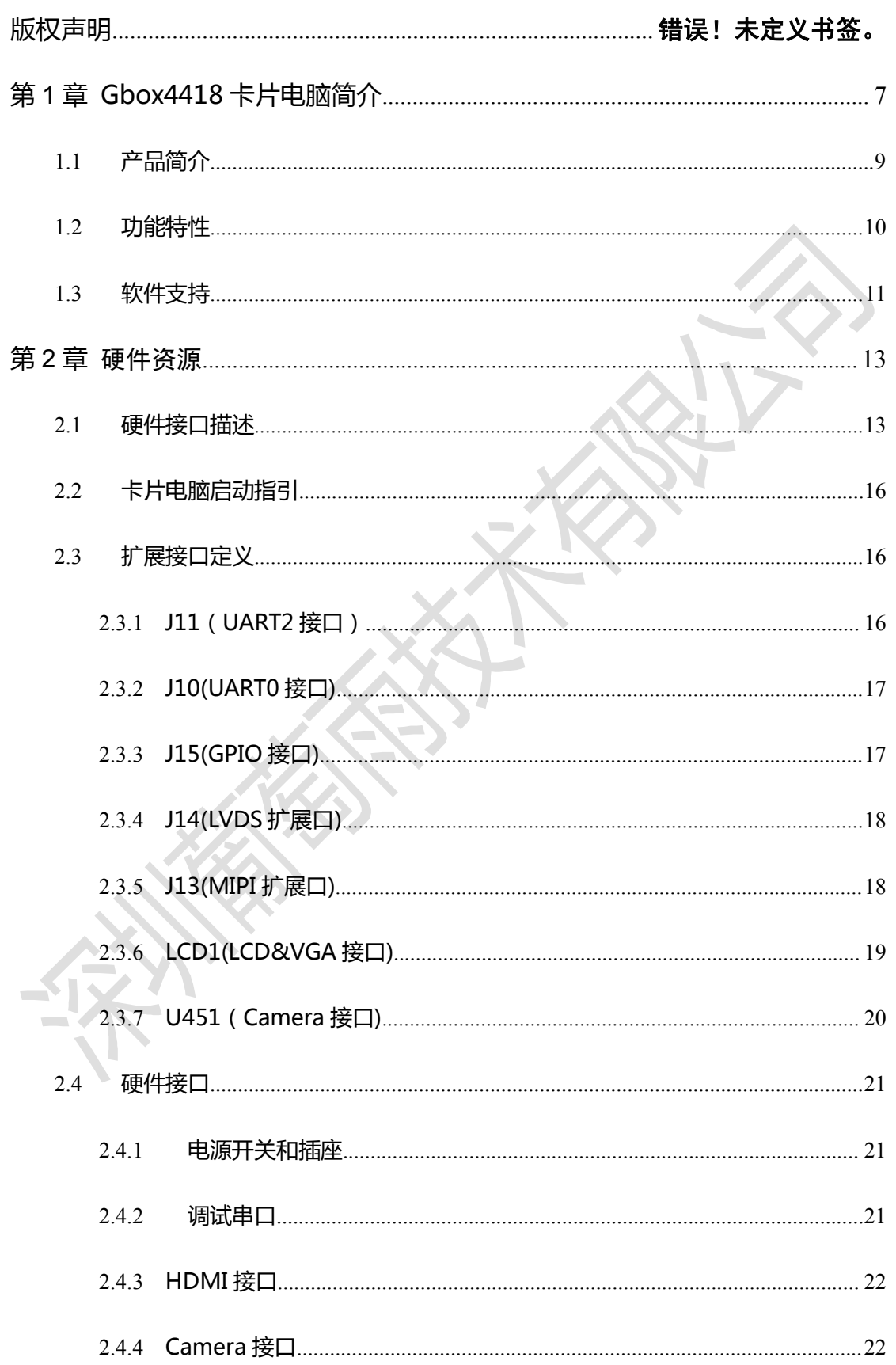

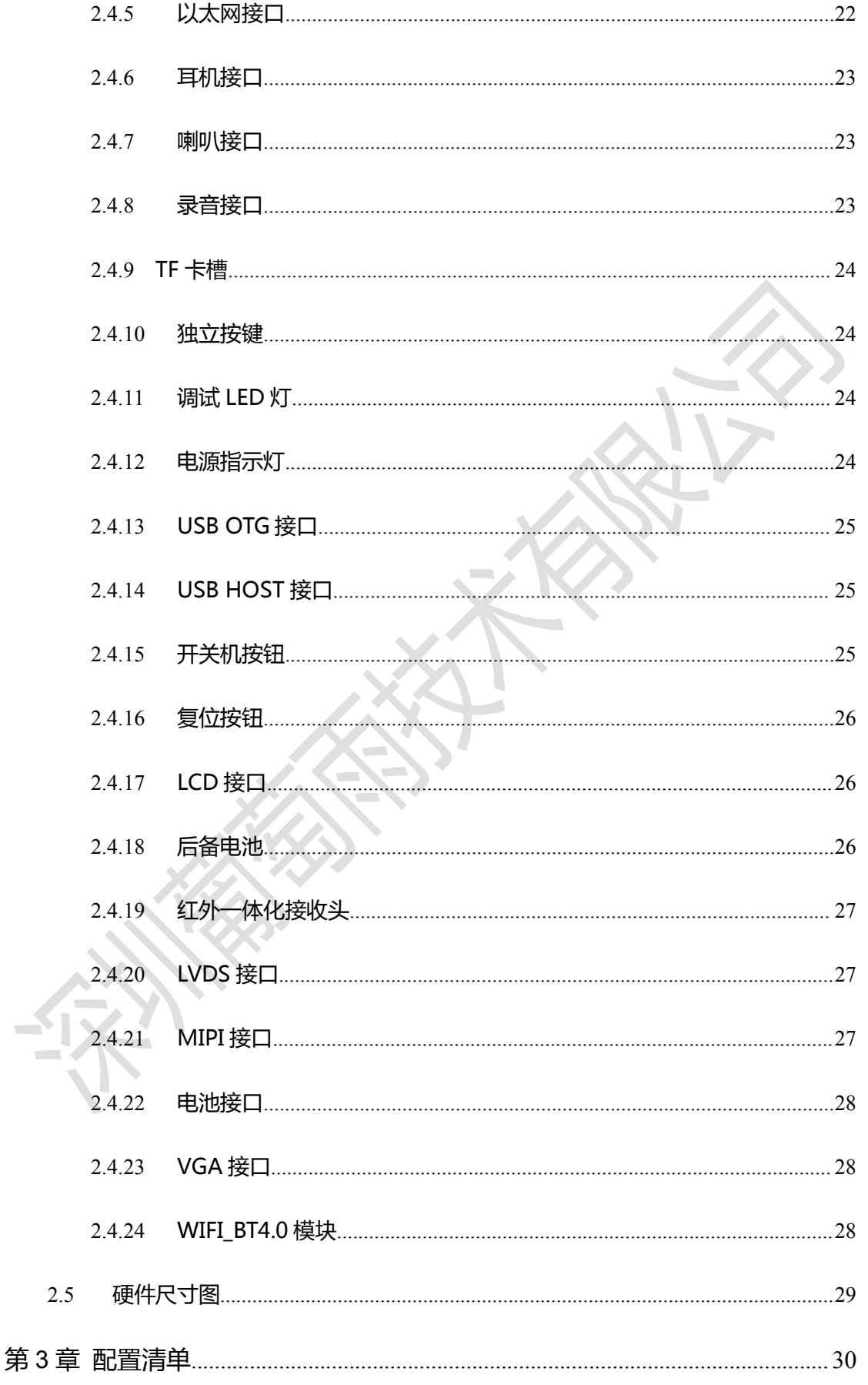

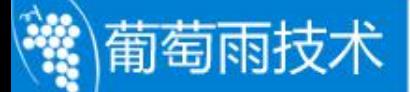

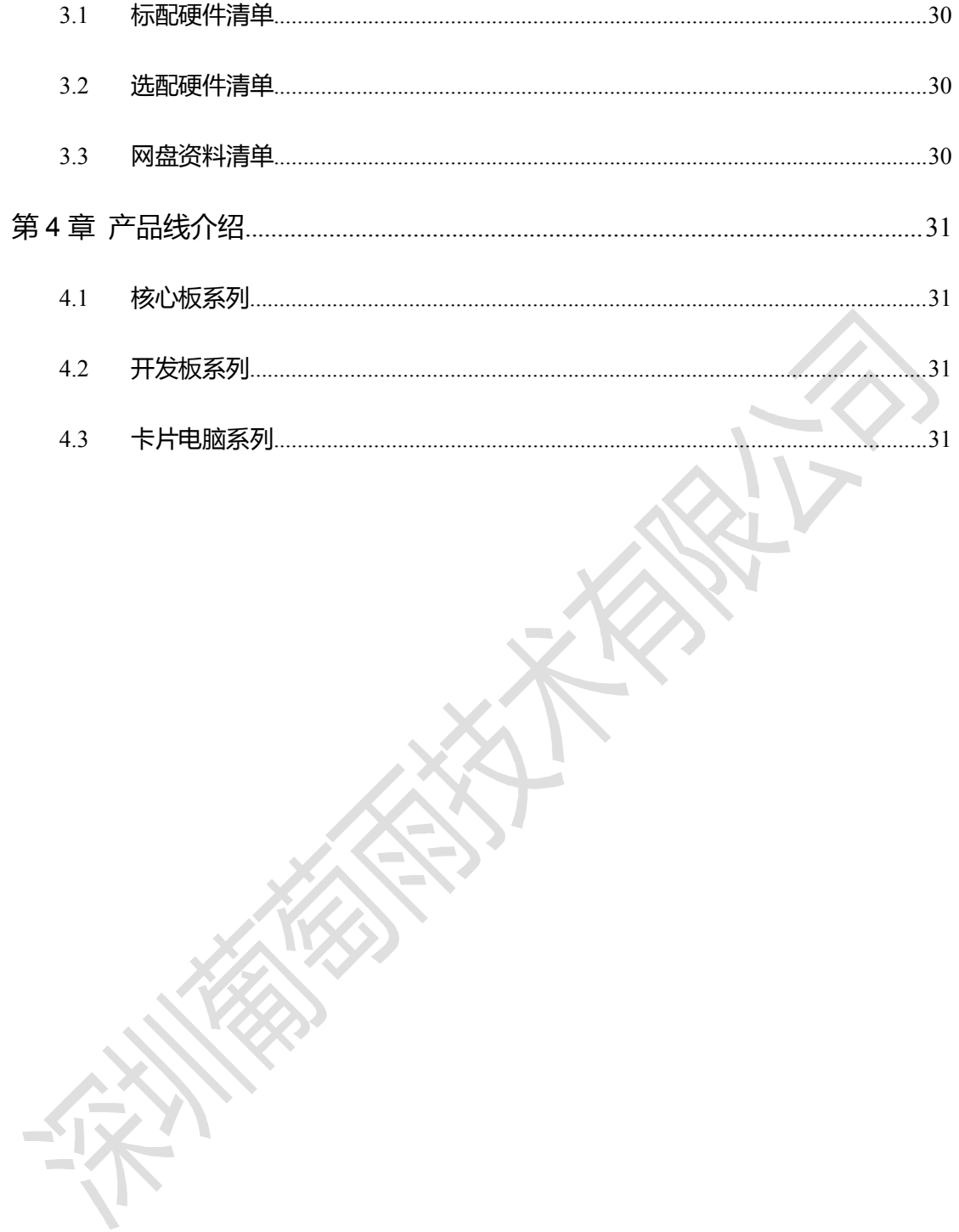

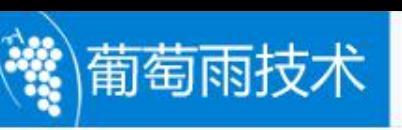

## <span id="page-6-0"></span>**第 1 章 Gbox4418 卡片电脑简介**

Gbox4418 卡片电脑尺寸,差不多只是 G4418 开发板的三分之一,但它的功能相对于 G4418 开发板是有过之而无不及,几乎包括了 G4418 开发板所有外设功能,而且还板载 VGA, USB WIFI/BT 二合一模块, 等;

软件上,Gbox4418 和 G4418 开发板几乎完全兼容,无需做过多修改。

硬件上, Gbox4418 和 Gbox6818 完全兼容, 只需更换 CPU, 即可将 A9 四核升级到

A53 八核,方便客户升级自己产品。

本文档讲述 Gbox4418 卡片电脑的硬件资源, 电路原理以及支持的接口。

Gbox4418 卡片电脑采用三星最新的 S5P4418 芯片设计,它和 Exynos4412 芯片采 用相同的 ARM 核,均为基于 Cortex-A9 四核 ARM 架构,但两者的片内外设却有很大的区 别。

两者的对比:

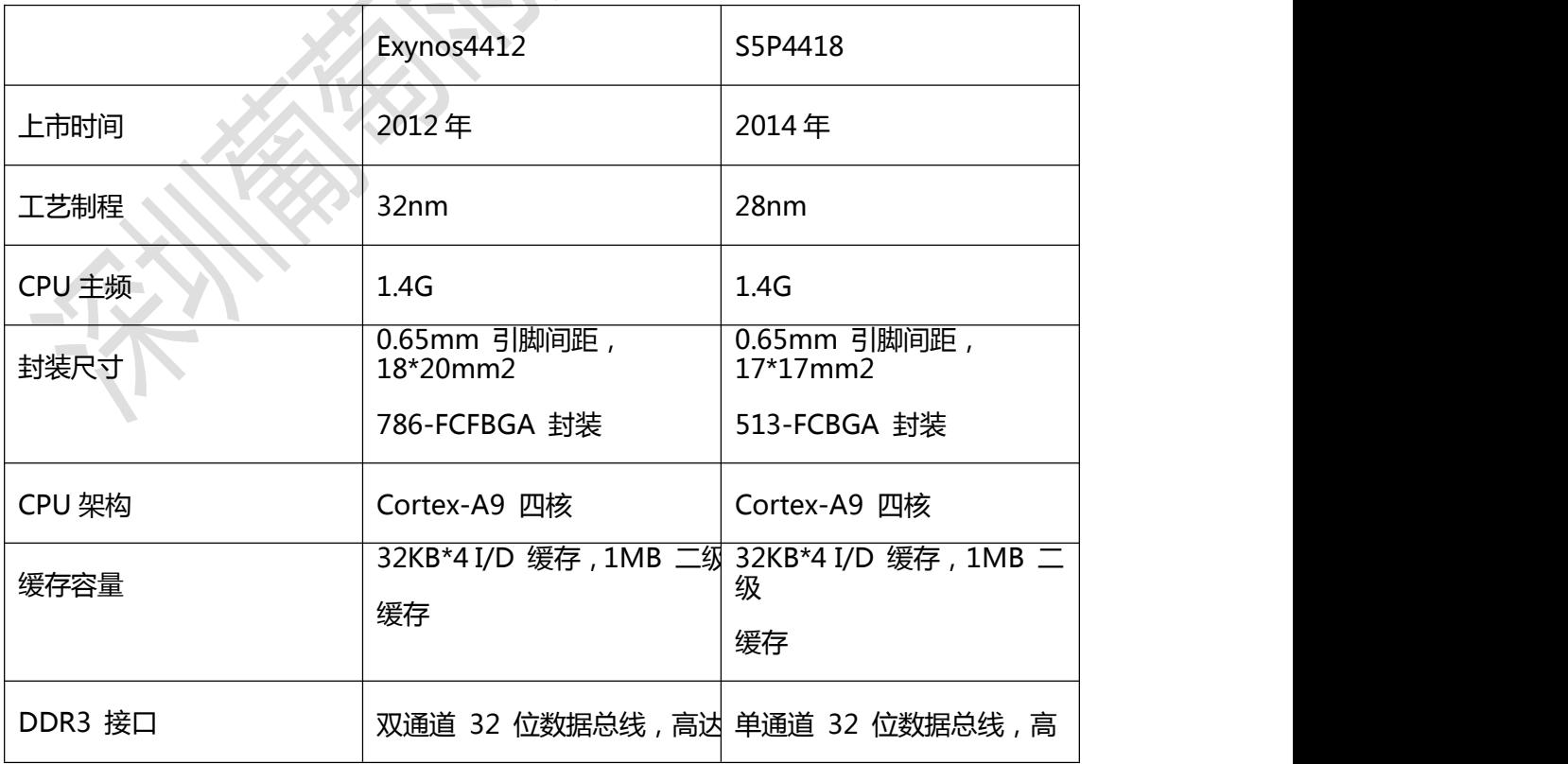

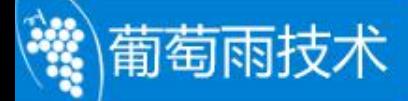

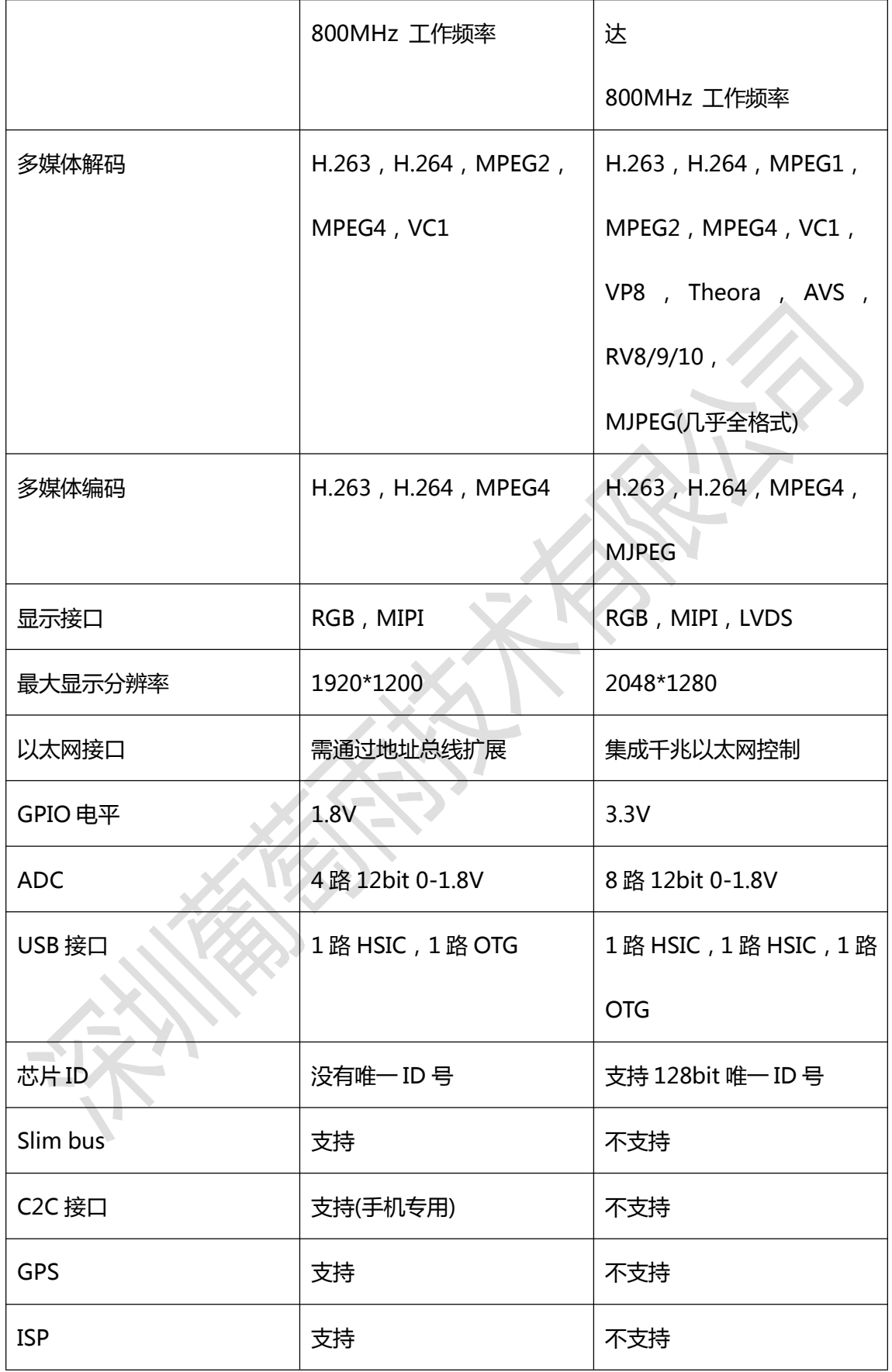

<span id="page-8-0"></span>从上表可以清晰地看到,4418 并不是 4412 简单的裁剪版,而是一款全新的 CPU。相 比 4412, 它缩减了手机上广泛使用的 slim bus, C2C, GPS, ISP 等接口, 这些功能在 工控,平板上很少用到,却占用了巨大的成本。同时,增加了千兆以太网控制器,提升了 LCD 接口驱动能力,多媒体解码能力也有了大幅提高。USB 接口也增加了 1 路 HOST,而 4412 需要外加一片桥接芯片。GPIO 电平也由 1.8V 改为 3.3V,更加适用目前的外设方案。

在成本上,4412 芯片约 10 美金,而 4418 几乎只需要它的一半。

深圳市葡萄雨技术有限公司率先推出 S5P4418 开发平台,软件上它搭载完整稳定的 android4.4 操作系统(另可选搭载 linux+qt,ubuntu 系统), 硬件上它采用国内知名公 司 x-powers 推出的 AXP228 作为电源管理芯片,保证 4418 稳定可靠地运行。Gbox4418 和 Gbox6818 完全兼容, 只需更换 CPU, 即可将 A9 四核升级到 A53 八核, 方便客户升级 自己产品。

### **1.1 产品简介**

Gbox4418 卡片电脑非常适合无需其他行业外设扩展的领域, 如工控, 电力, 通讯, 医疗,媒体,安防,车载,金融,消费电子,广告机,机顶盒,手持设备,游戏机,显示控 制 等,用户可免二次开发,直接嵌入到自己的产品中。同时也适合各大高校,嵌入式工程 师用 于学习研究或 DIY 等。

Gbox6818 可以和 Gbox4418 无缝兼容,只需更换 CPU 即可,这对于用户十分有 利。即使 Gbox4418 在性能上无法满足需求,也可以在成本并不会上升很多的前提下,直 接使用 Gbox6818。

Gbox4418 、 Gbox6818 尺 寸 完 全 相 同 , 支 持 1GB , 2GB DDR3 , 支 持 android,linux,ubuntu 三大操作系统。

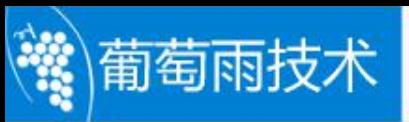

<span id="page-9-0"></span>Gbox4418 卡片电脑尺寸:100.66mm \* 68.8mm

### **1.2 功能特性**

内核:ARM Cortex-A9 四核;

主频:1.4GHz\*4;

内存:1GB DDR3,可兼容 2GB DDR3;

Flash:支持 4GB/8GB/16GB emmc 可选,标配 8GB emmc;

24 位 RGB 接口;

8 位 LVDS 接口;

VGA 接口;

MIPI DSI 接口

2 路 USB HOST 接口,支持更多的 USB 设备同时使用;

USB OTG 接口;

2 路 TTL 电平 UART 接口;

2 路 TF 卡接口;

2 路 LED 指示;

复位按钮;

软件开关机按钮;

支持外置扬声器;

支持 MIC 输入;

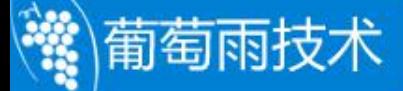

<span id="page-10-0"></span>支持耳机输出接口;

支持免启动配置开关设计;

支持背光无级调节;

支持 HDMI 接口;

支持 5 点电容触摸;

板载 USB 接口 WIFI/蓝牙二合一模块;

支持多种 SPI, I2C, UART, 等外围器件扩展;

支持 MPEG4, H.263, H.264, MJPEG 视频编码;

支持几乎全格式视频解码;

支持 2D,3D 高性能图形加速;

支持 RTC 时钟实时保存;

支持千兆有线以太网 RTL8211E;

支持 BT656/BT601 摄相头接口;

支持 GPS 接口;

支持 GPRS 接口;

支持外置 USB 3G 模块;

支持 USB 鼠标,键盘;

支持红外一体化接收头;

#### **1.3 软件支持**

Gbox4418 卡片电脑支持 android4.4.2 操作系统,linux3.4.39 + QT5.4 系统以及

#### ubuntu12.04三大操作系统。各操作系统支持的驱动列表如下:

葡萄雨技术

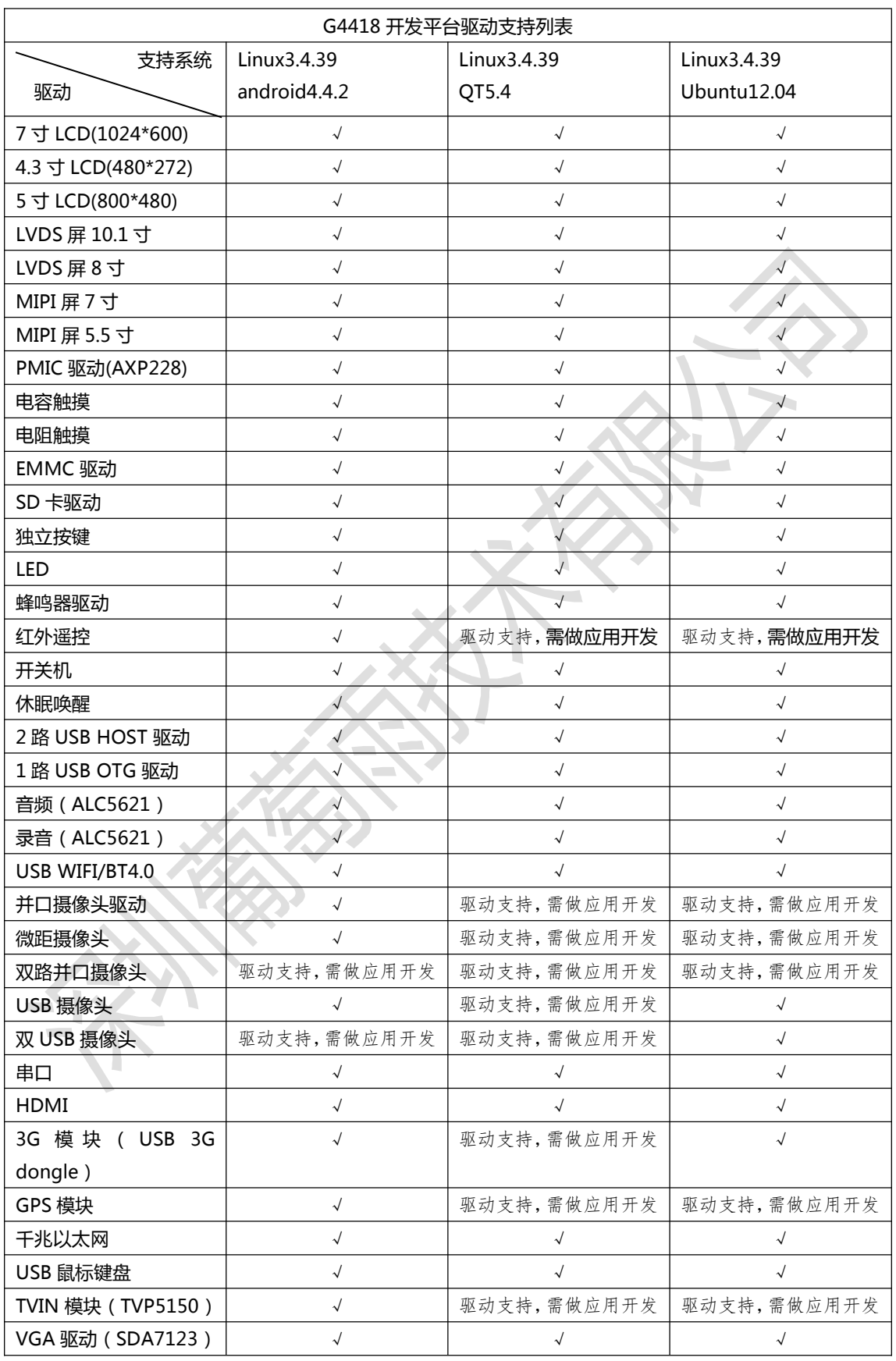

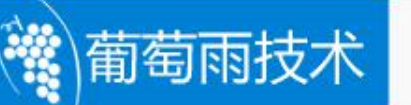

## <span id="page-12-0"></span>**第 2 章** 硬件资源

## <span id="page-12-1"></span>**2.1 硬件接口描述**

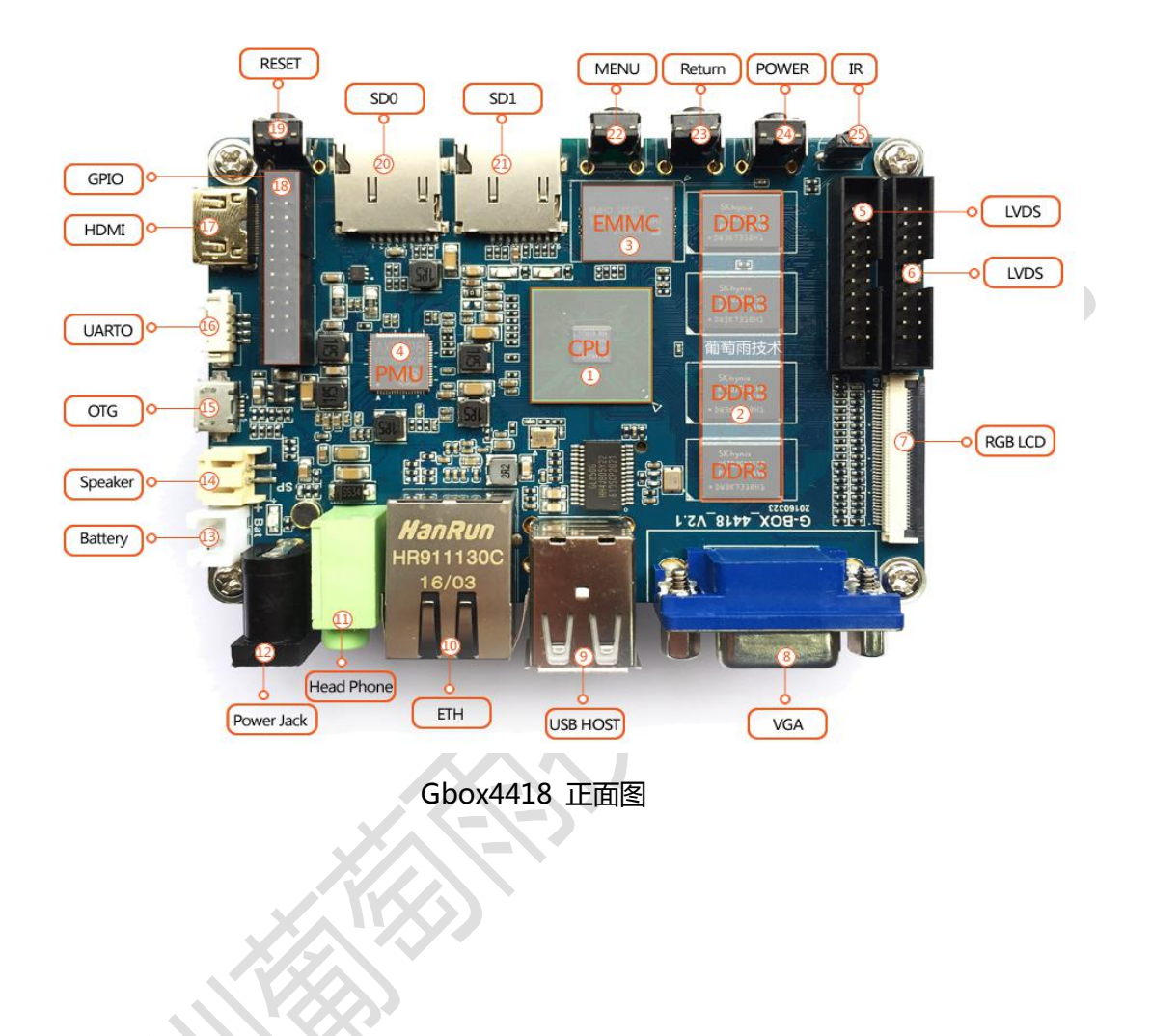

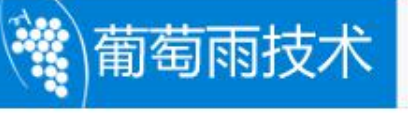

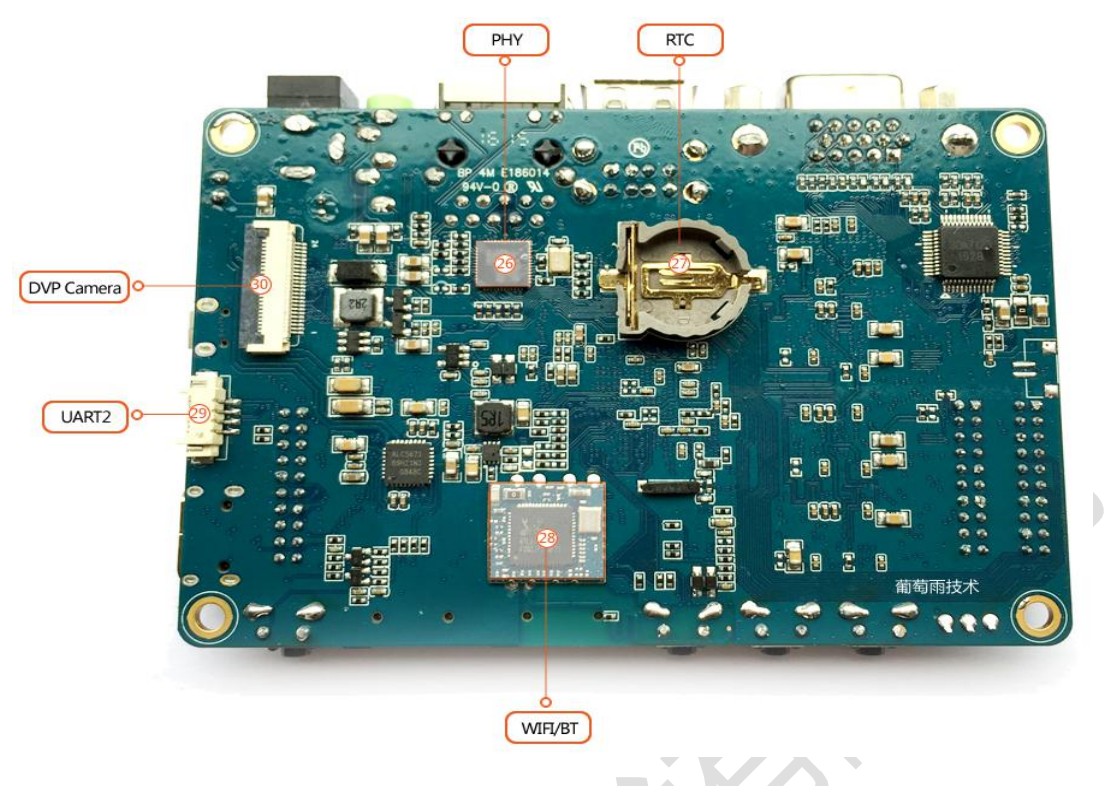

Gbox4418 背面图

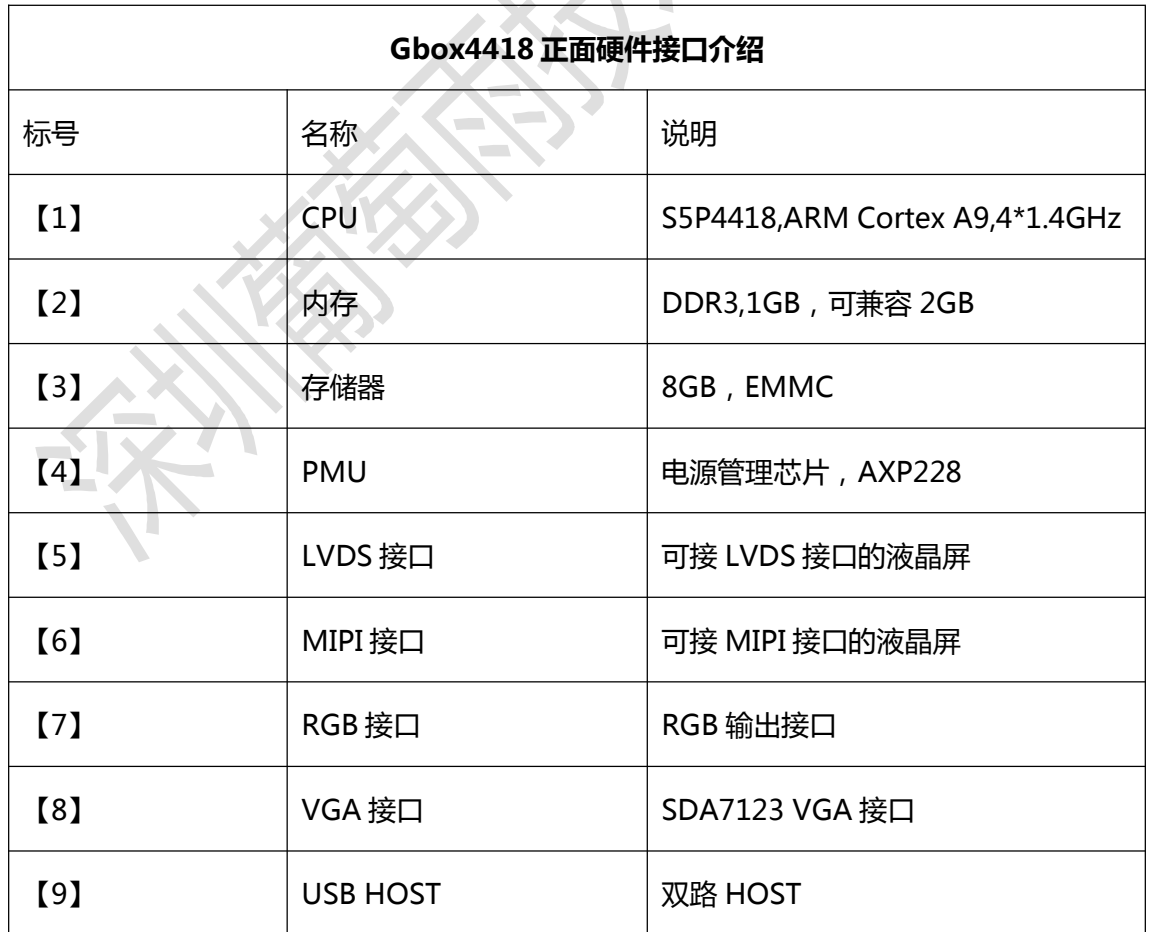

 $\overline{\phantom{0}}$ 

 $\overline{\mathsf{T}}$ 

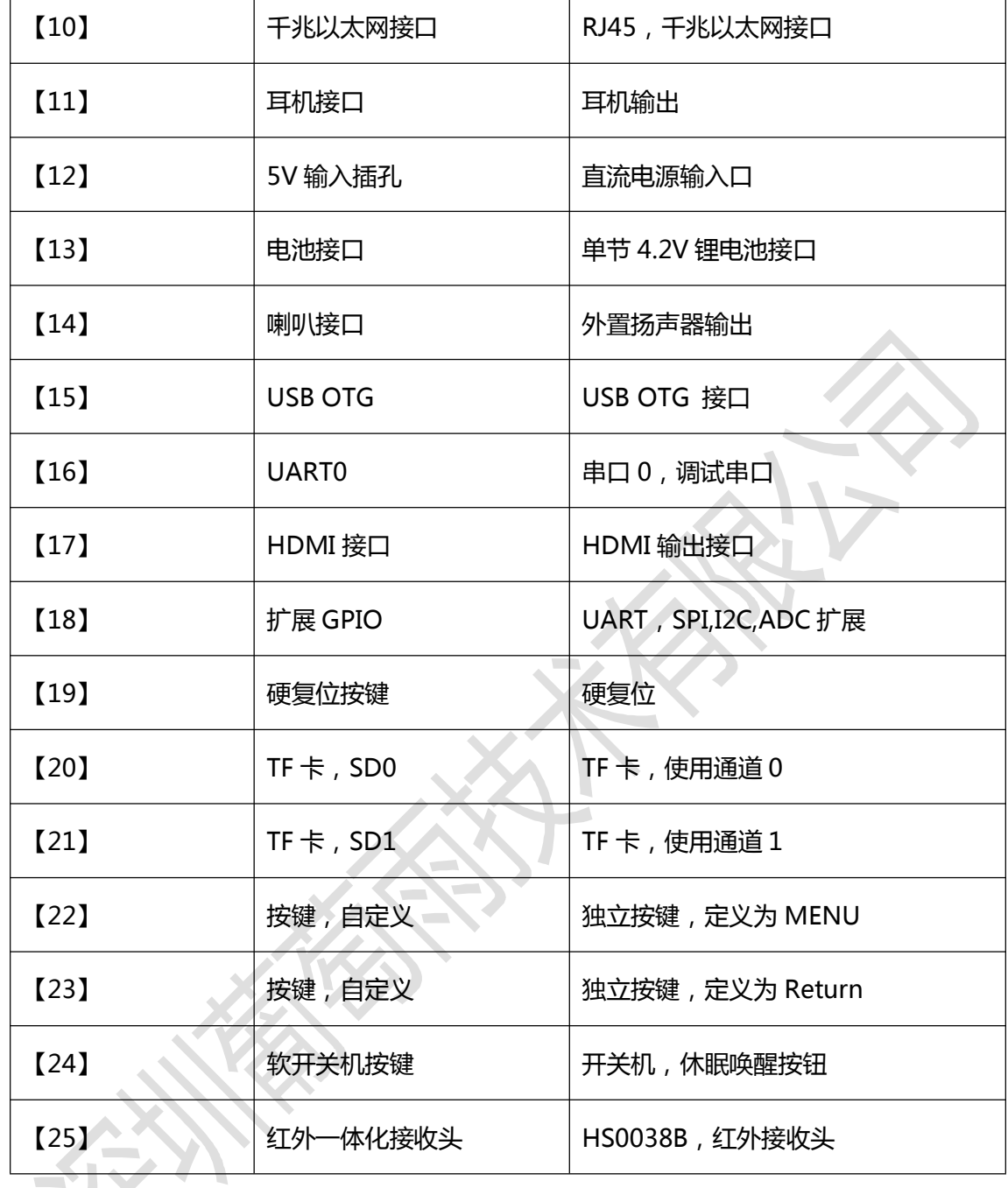

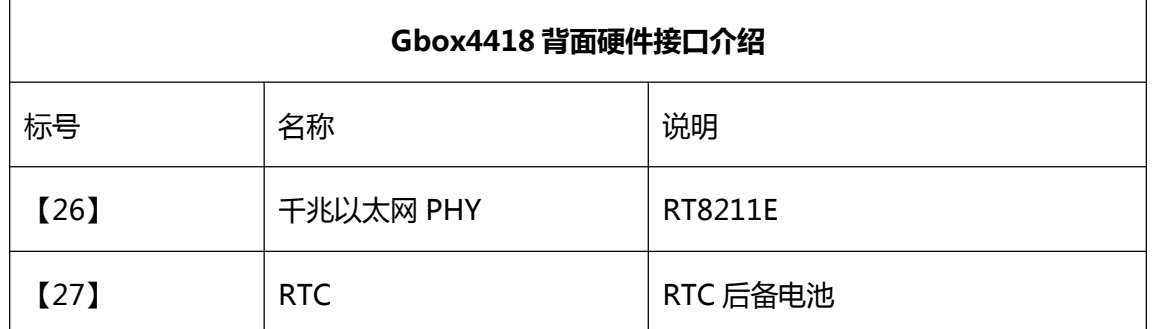

 $\mathbf{r}$ 

葡萄雨技术

 $\Gamma$ 

T

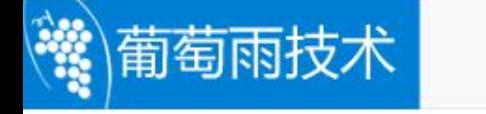

<span id="page-15-0"></span>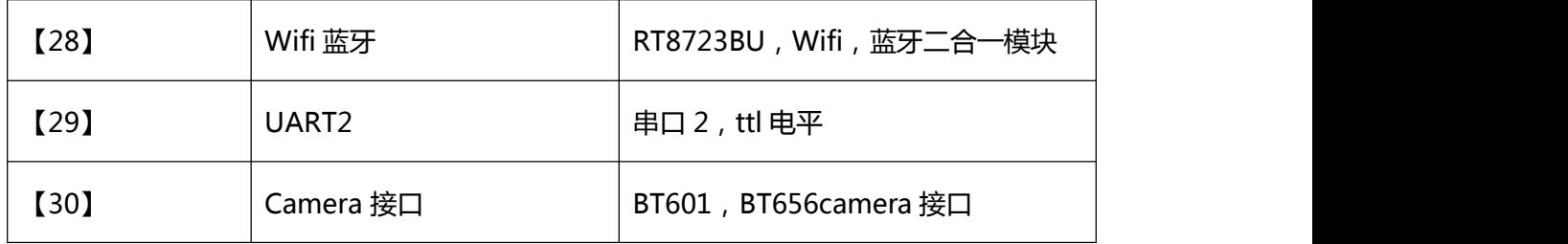

## **2.2 卡片电脑启动指引**

Gbox4418 支持免启动配置启动模式, 开发板启动时, 会依次从 SD0, SD2 以及 USB device 寻找 bootloader,直到启动为止。默认 SD0 接外部的 TF 卡,SD2 在核心板上 接 EMMC,USB device 通过 OTG 线连接到 PC 机上,可通过 fastboot 实现在线烧写。

当 EMMC 中没有程序时,可以通过外接 TF 卡烧写。将 uboot 烧写到 TF 卡上,再 将 TF 卡插到开发板的 SD0 通道,通过 SD 卡启动。再使用 microUSB 延长线通过 fastboot 即可更新整个映像。或者直接通过 TF 启动卡进行脱机升级。具体操作方式, 可 以参考《G4418(Gbox)升级(程序烧写)手册.doc》文档。

已经正常烧写映像的开发板,上电即可正常开机。

## **2.3 扩展接口定义**

#### **2.3.1 J11(UART2 接口)**

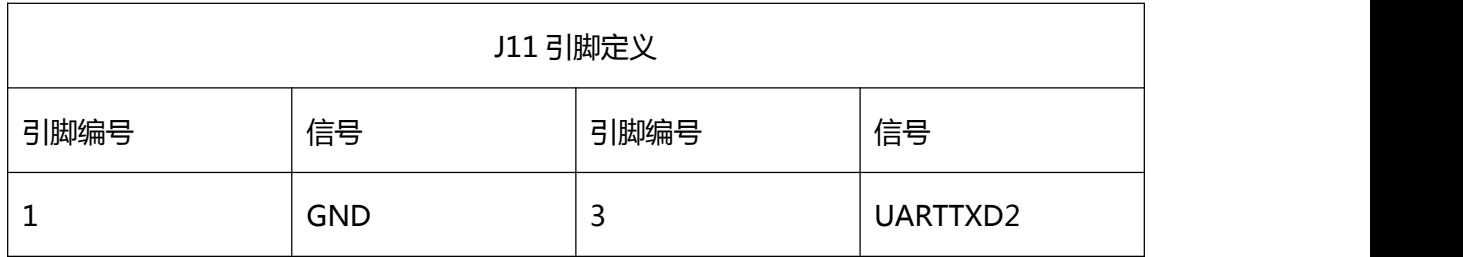

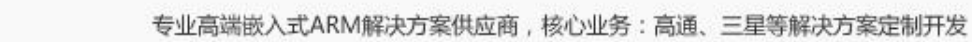

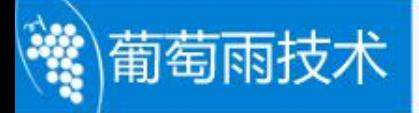

<span id="page-16-0"></span>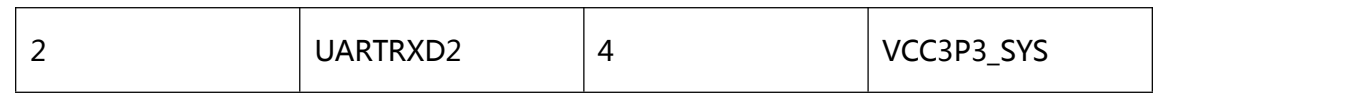

### **2.3.2 J10(UART0 接口)**

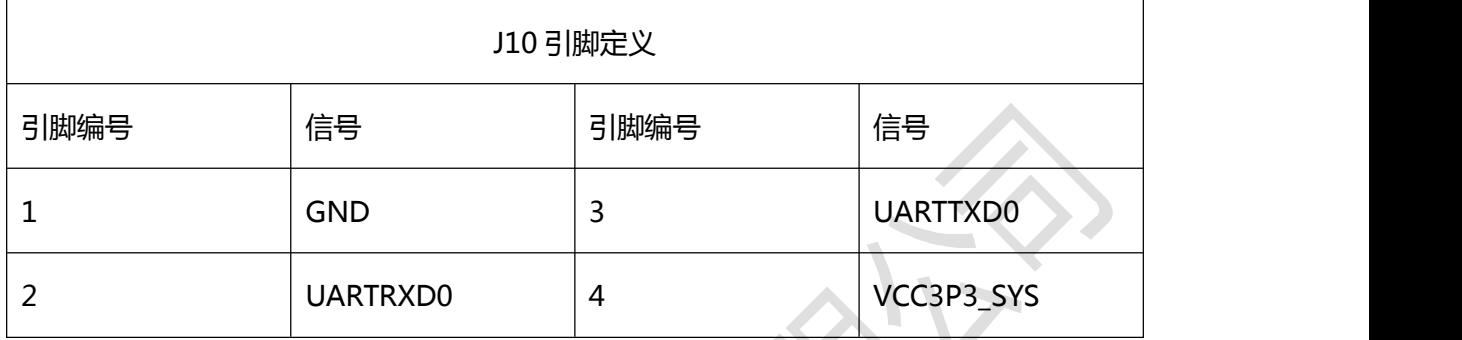

## **2.3.3 J15(GPIO 接口)**

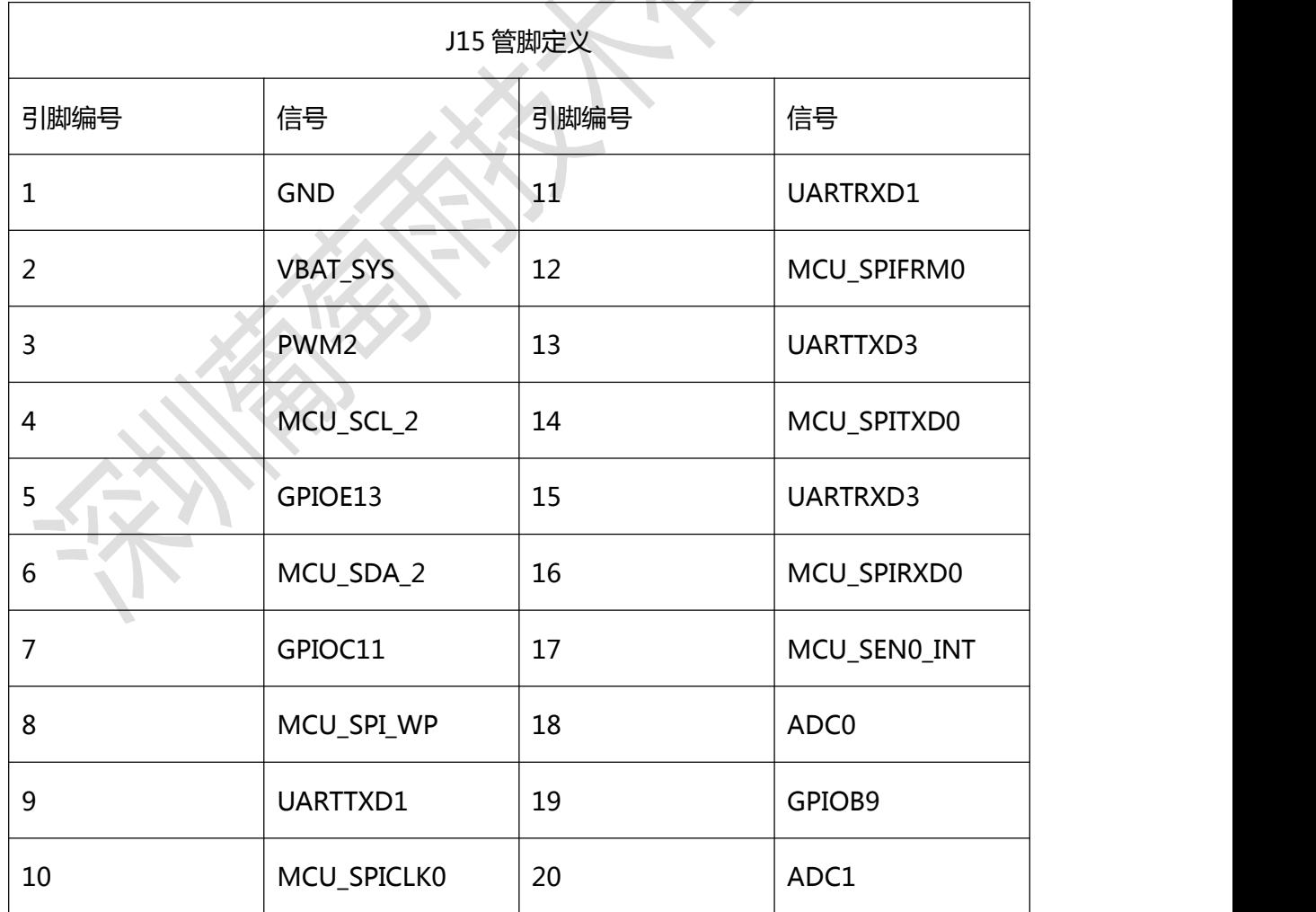

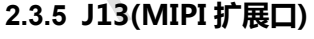

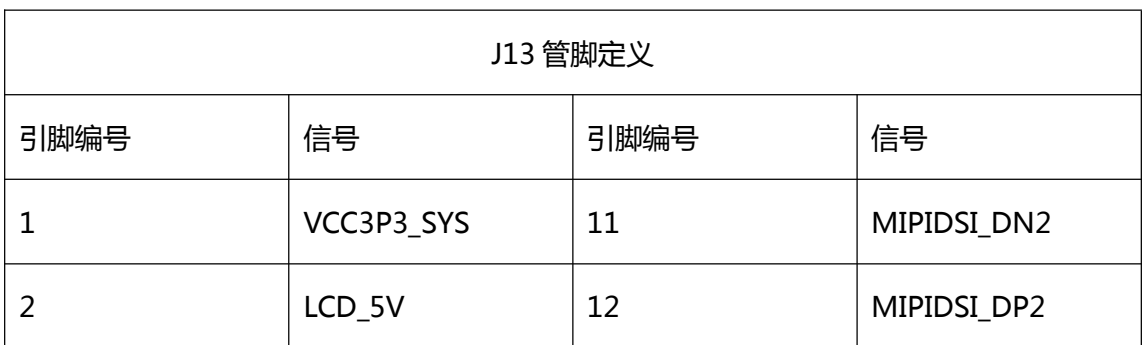

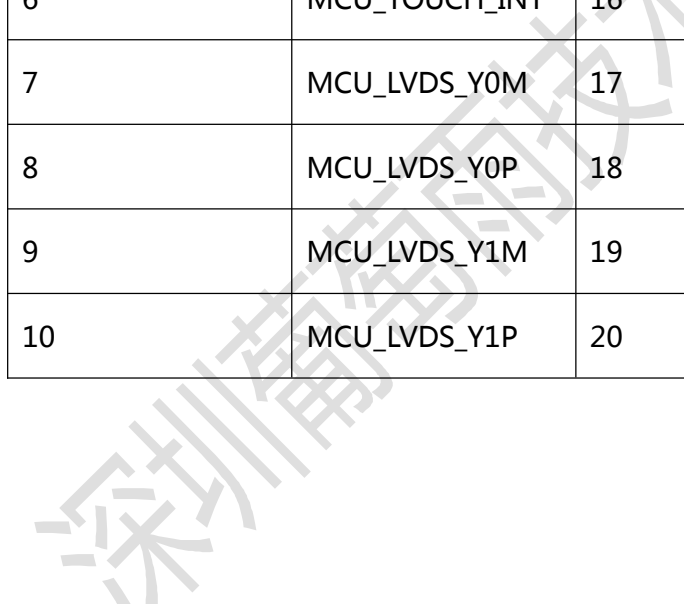

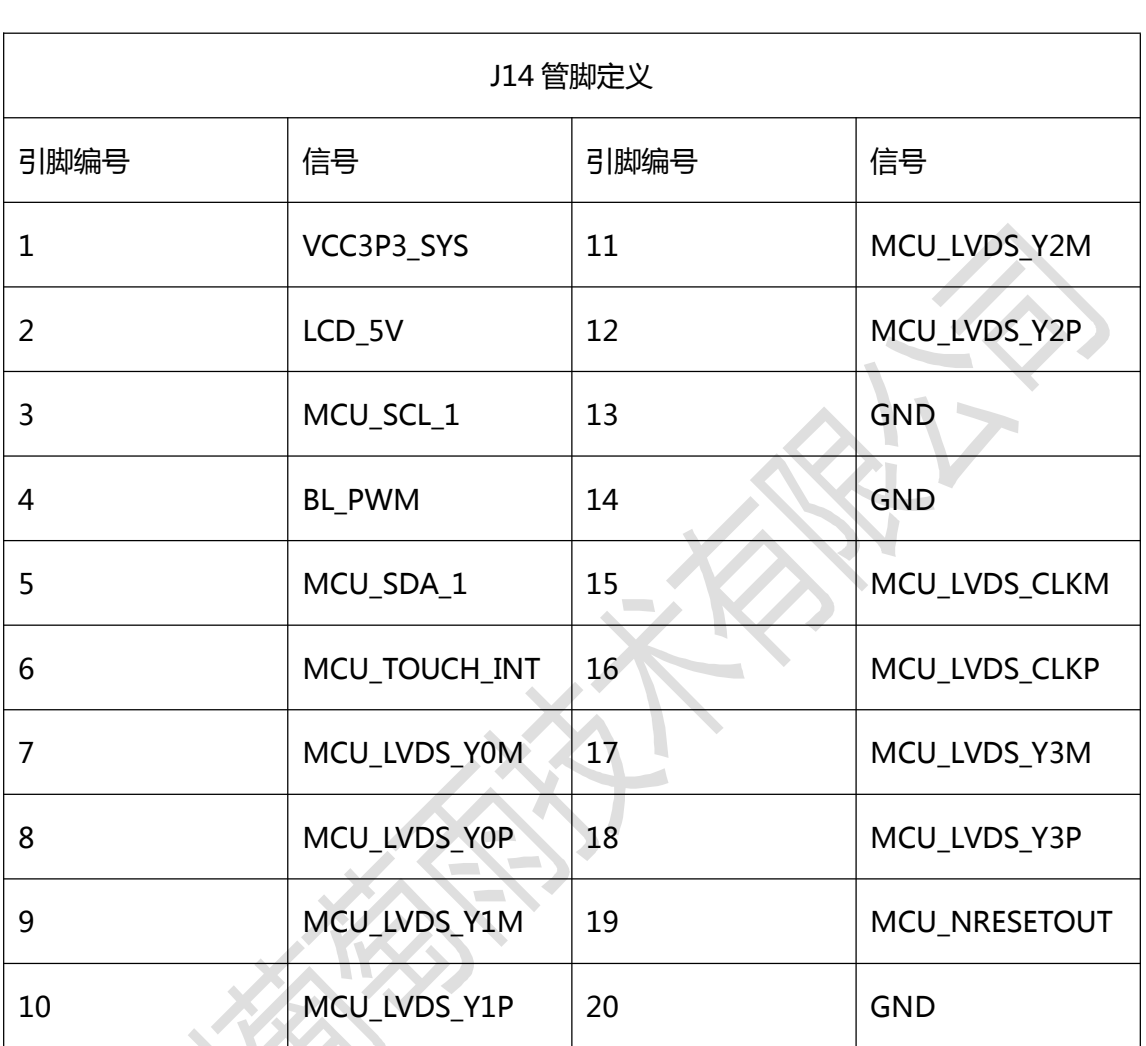

## <span id="page-17-0"></span>2.3.4 J14(LVDS 扩展口)

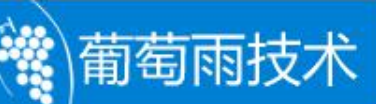

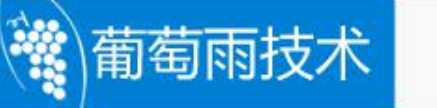

<span id="page-18-0"></span>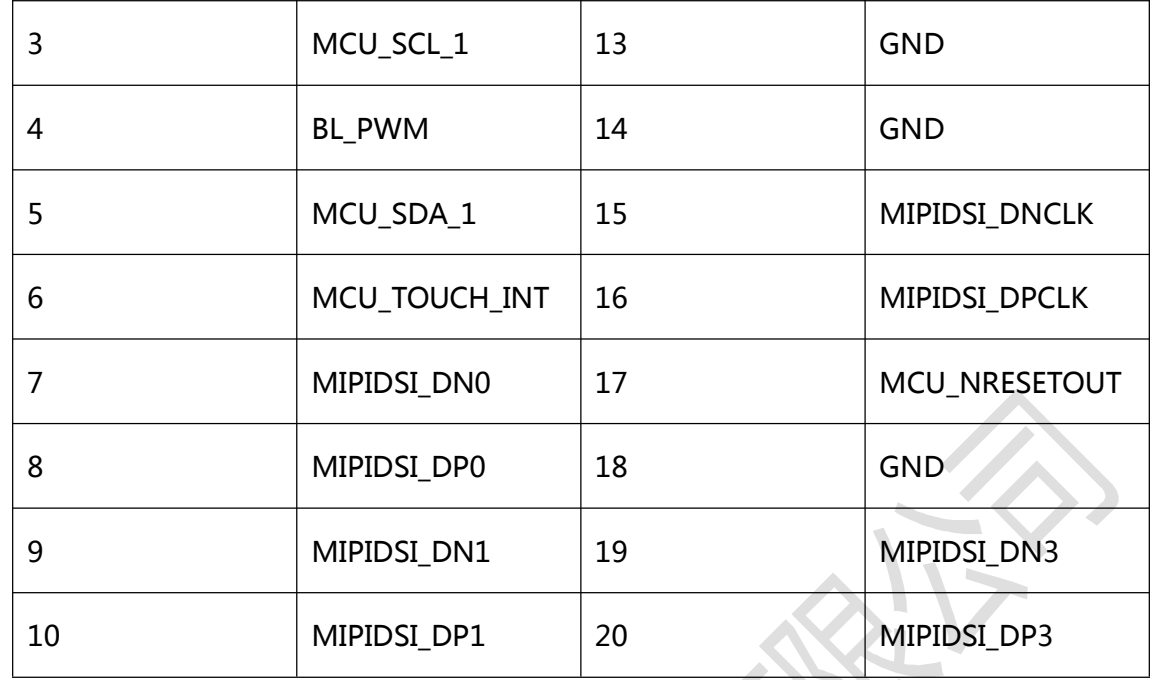

## 2.3.6 LCD1(LCD&VGA接口)

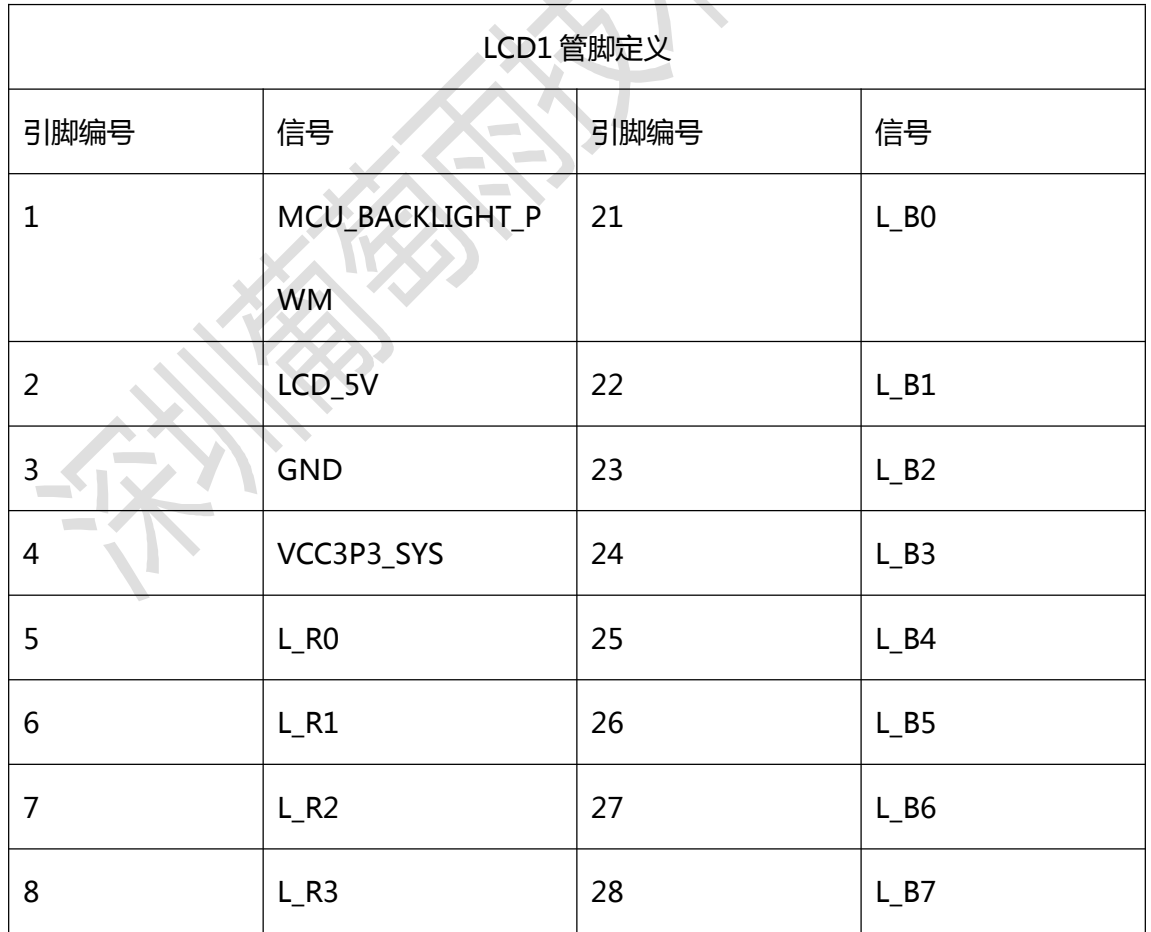

٦

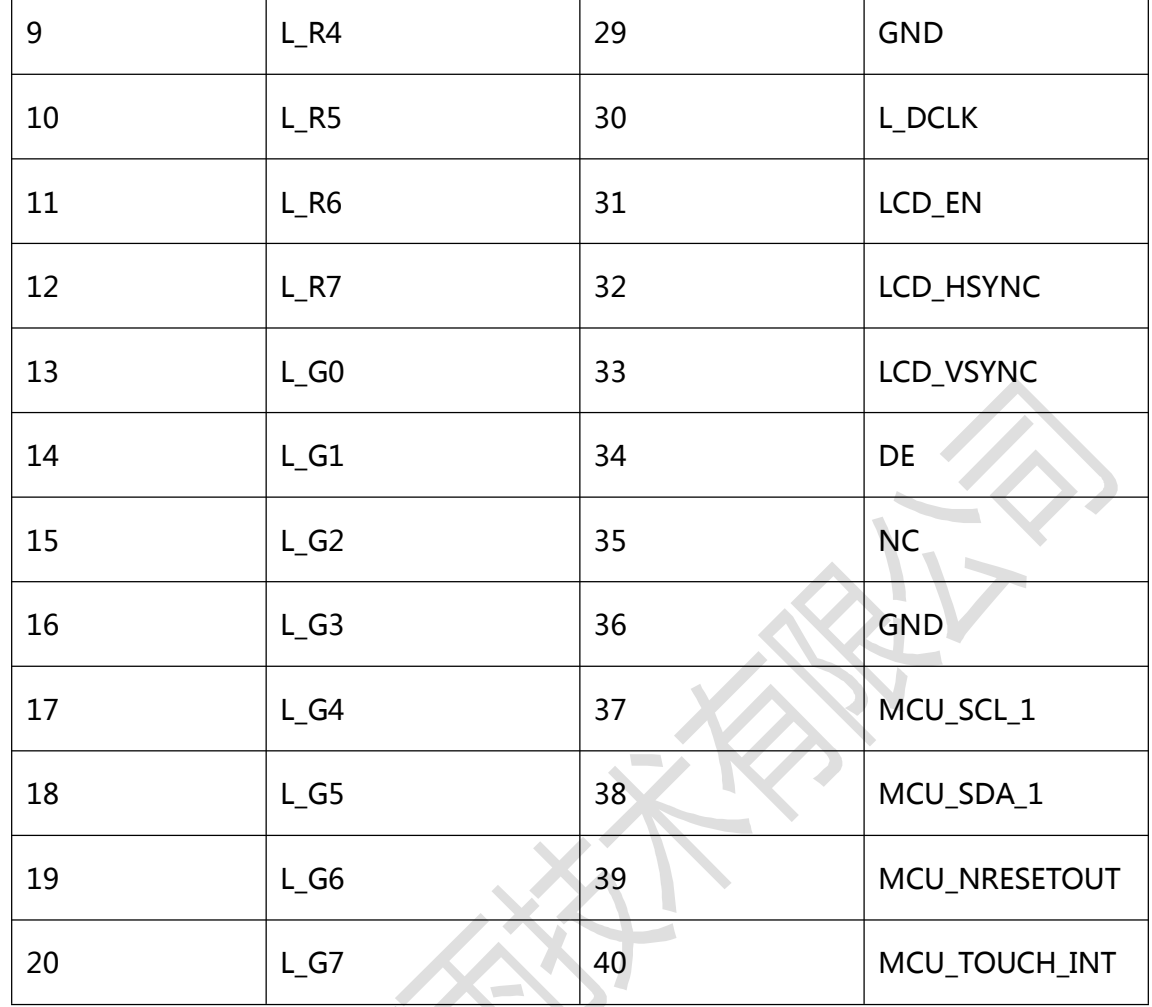

## 2.3.7 U451 (Camera 接口)

 $\bar{\Delta}$ 

葡萄雨技术

<span id="page-19-0"></span> $\mathbf{I}$ 

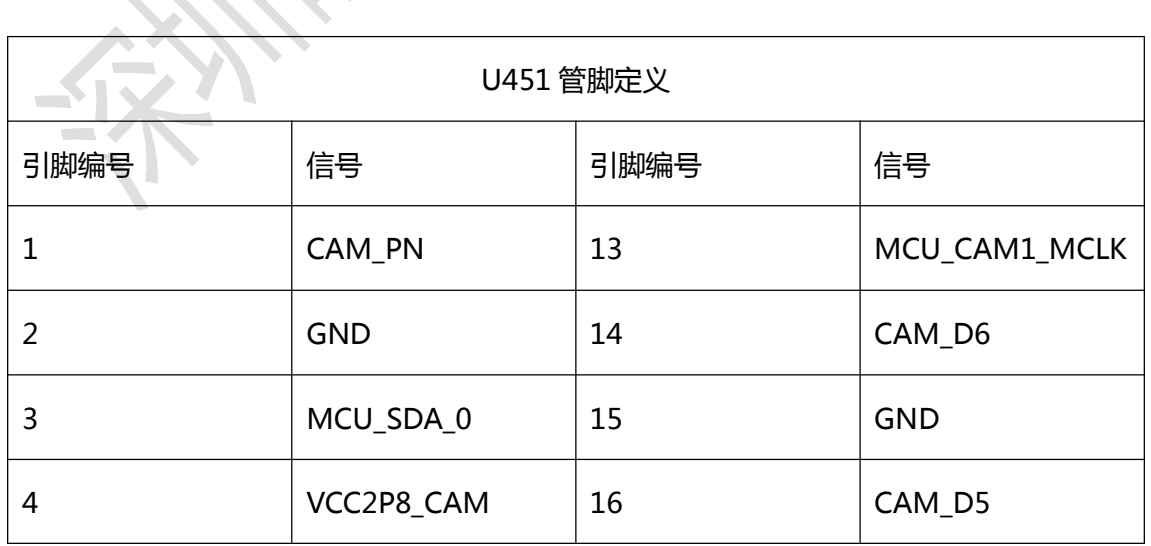

<span id="page-20-0"></span>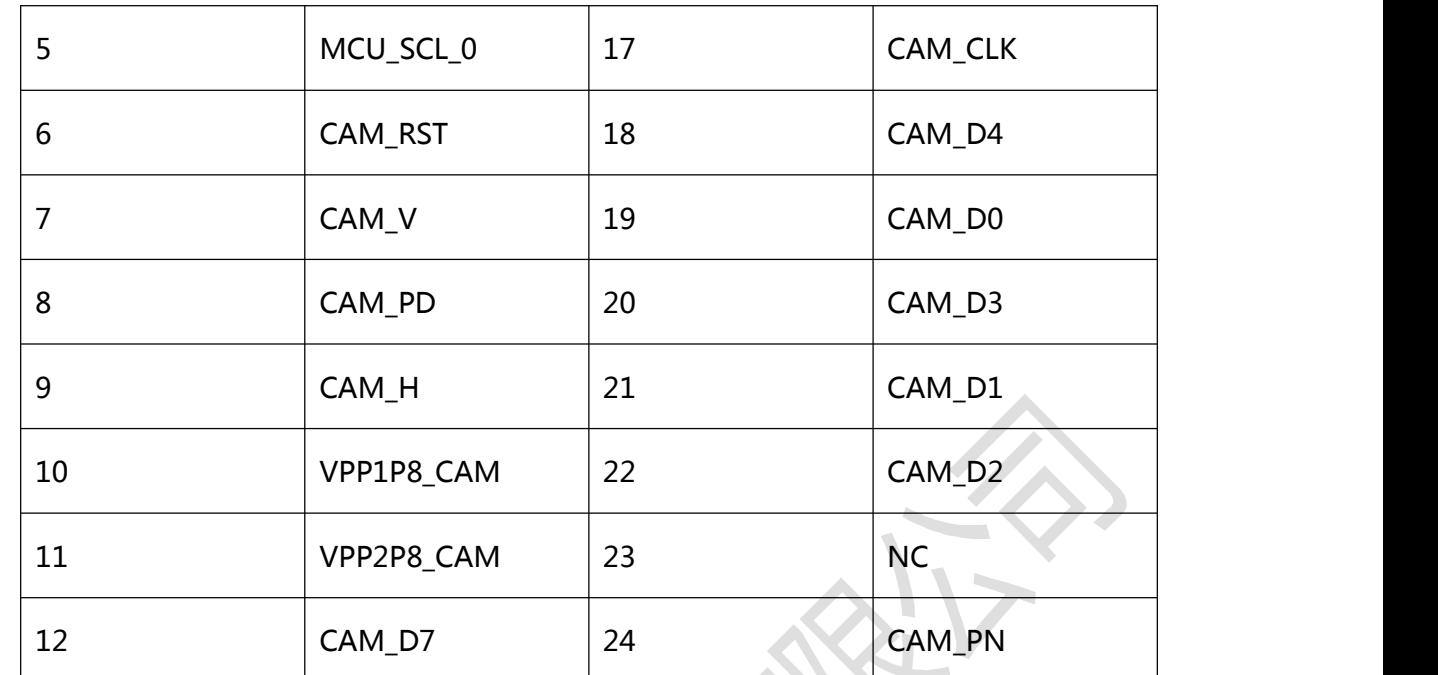

**2.4 硬件接口**

葡萄雨技术

**2.4.1 电源开关和插座**

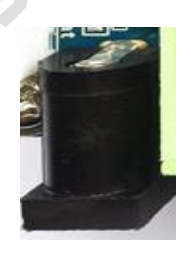

Gbox4418 采用 5V,2A 直流电源供电,图中黑色插座为 5V 直流电源输入插座。

#### **2.4.2 调试串口**

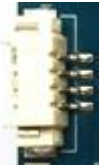

Gbox4418 卡片电脑本身没有预留 RS232 串口,而是引出了 TTL 电平的串口座。卡片 电

<span id="page-21-0"></span>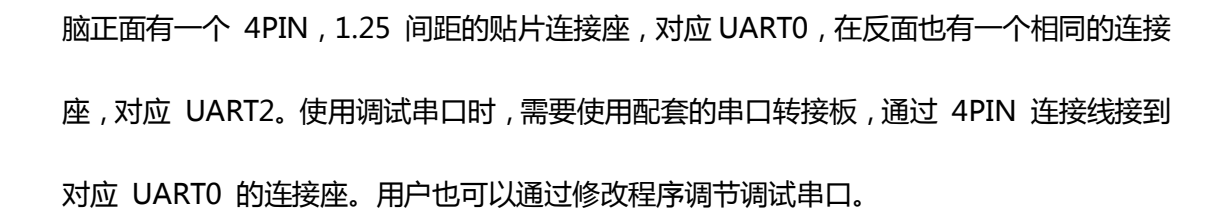

**2.4.3 HDMI 接口**

葡萄雨技术

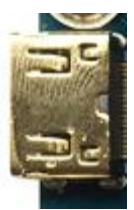

Gbox4418采用 miniHDMI 接口,配合 miniHDMI 的延长线,可以将音视频信号完美 的呈现在支持 HDMI1.4 协议的监控终端, 如电视机, 显示器等

**2.4.4 Camera 接口**

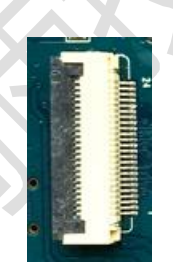

Camera 接口在卡片电脑背面。

该接口为通用的 24PIN 摄相头接口,支持 OV,奇景等品牌的摄像头,省去 camera 转接板。针对不同型号的摄相头,只需按照摄相头的规格,调整一下输出电压就行了。同时, 该接口可兼容配套的 TVP5150 等 TVIN 模块。

**2.4.5 以太网接口**

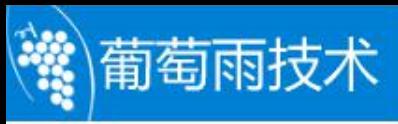

<span id="page-22-0"></span>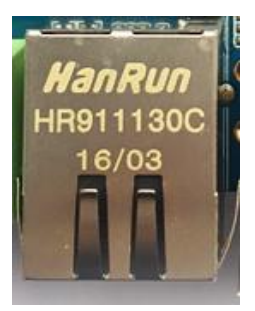

Gbox4418 支持干兆有线以太网接口, 板载 RTL8211E, 用户可以通过有线以太网上

**网。** 

**2.4.6 耳机接口**

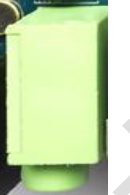

将耳机接入该接口,可以实现音频输出。当然也可以直接通过该接口送到功放输入,如 家庭影院的音频输入口。

**2.4.7 喇叭接口**

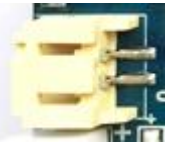

Gbox4418直接支持扬声器输出,将喇叭接到上图接口,可实扬声器输出。

**2.4.8 录音接口**

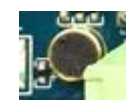

开发板支持录音输入。耳麦已经直接载载到开发板上,无须通过外置的耳麦输入。

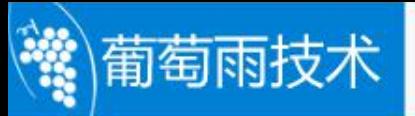

<span id="page-23-1"></span><span id="page-23-0"></span>**2.4.9 TF 卡槽**

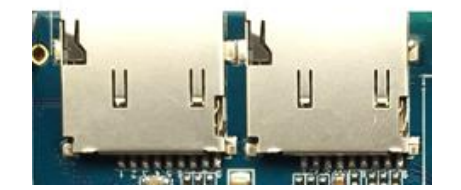

Gbox4418 引出两个外置 TF 卡,对应 4418 的通道 0 和通道 1,可以通过该通道进 行 TF 卡升级,或是存放一些多媒体文件。

注意:在正面的左边的TF卡对应通道0,在右边的TF卡对应通道1。

#### **2.4.10 独立按键**

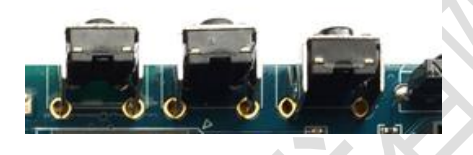

Gbox4418 有 2 个独立的按键(左边的两个按键),在原理图中,对应关系如下:

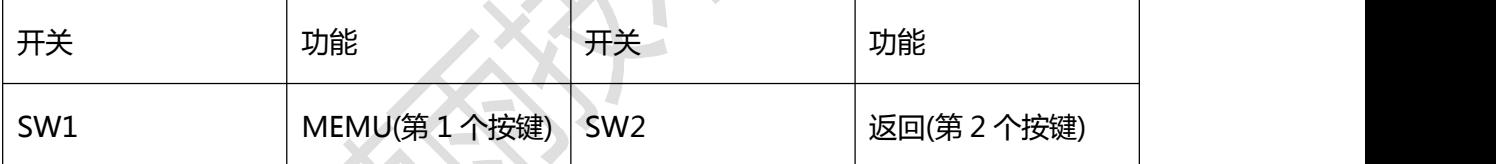

以上的 2 个独立按键,用户可以根据需求自定义功能。

图中第 3 个(最右边)按键为开机键,并非可以程序自定义的独立按键

**2.4.11调试 LED 灯**

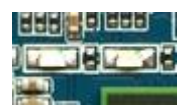

Gbox4418 板载 2 个调试用 LED 灯,可通过 IO 口编程控制亮与灭。

#### **2.4.12 电源指示灯**

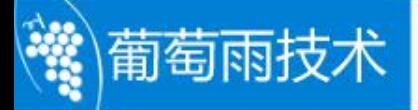

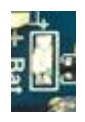

<span id="page-24-0"></span>在电源座下方有一个电源指示灯。当插上电源座后,系统启动,指示灯亮。

**2.4.13 USB OTG 接口**

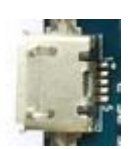

该接口用于程序烧写,同步等。它还能通过 OTG 线实现 HOST 的功能。

**2.4.14 USB HOST 接口**

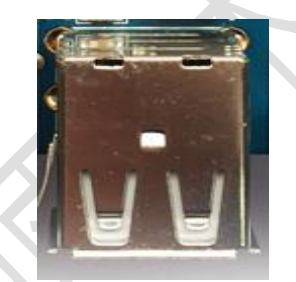

S5P4418 自带有 USB HOST 接口。Gbox4418 通过该 HOST 接口扩展出了 4 路 USB HOST2.0 接口, 其中一路连接板载的 USB WIFI 蓝牙二合一模块, 两路通过双层 USB 接口引出预留,另一路悬空处理。

**2.4.15 开关机按钮**

 $\rightarrow$ 

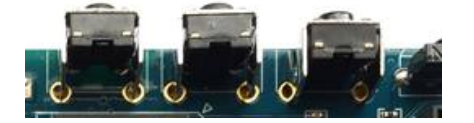

上电后,系统自动启动。进入系统后,轻触 POWER 键休眠,再次按 POWER 键实

现唤醒。长按 POWER 键实现出现关机界面,按照屏幕提示关机。

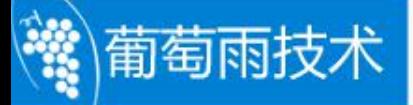

<span id="page-25-0"></span>上面三个按钮的最左边的为开关机按钮。

**2.4.16 复位按钮**

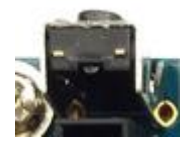

在系统运行时,轻按 RESET 键开发板重启,实现硬复位的功能。复位按钮在 TF 卡座 的右侧。

**2.4.17 LCD 接口**

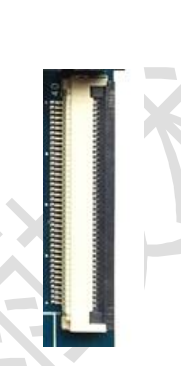

Gbox4418 默认留有一个 40PIN 的 LCD 接口,通过软排线将 RGB 相关信号连接到 LCD 控制板上,进而控制 LCD。同时,这个 40PIN 接口的第一个管脚为 PWM 脚,用 于控制 LCD 的背光,通过 PWM 实现多级背光亮度调节。VGA 接口,LVDS 接口也通 过该接口进行转换实现。

**2.4.18 后备电池**

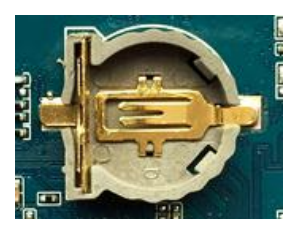

<span id="page-26-0"></span>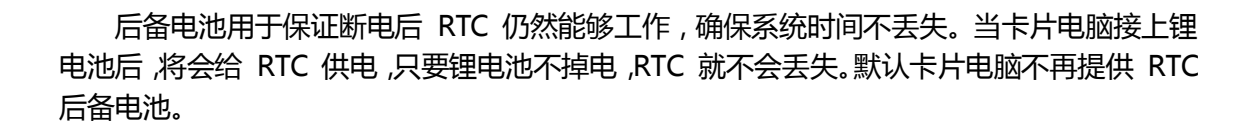

#### **2.4.19 红外一体化接收头**

葡萄雨技术

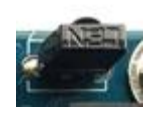

这里采用 HS0038B 一体化接收头,它具有灵敏度高,使用方便等优点。利用它我们

可以实现无线遥控。

**2.4.20 LVDS 接口**

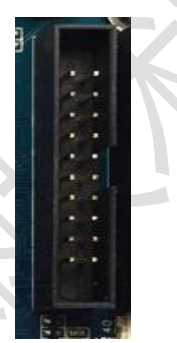

S5P4418 芯片板载 LVDS 控制器,我们接 LVDS 的显示屏时,无需再加 LVDS 转换芯  $H = X \wedge W \vee Y$ 

了。Gbox4418 板载 LVDS 接口,可直接驱动 LVDS 接口的液晶屏。

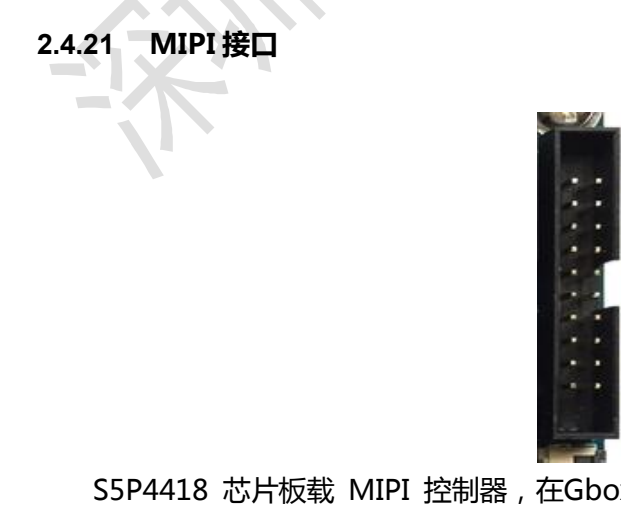

S5P4418 芯片板载 MIPI 控制器,在Gbox4418上已经板载有 MIPI 接口,可直接驱

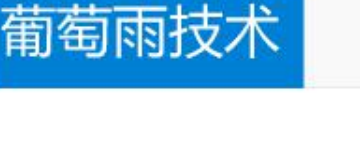

<span id="page-27-0"></span>动 MIPI 接口的显示屏。

**2.4.22 电池接口**

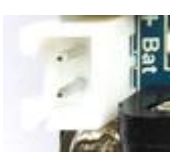

G4418 核心板板载 x-powers 公司的 PMU AXP228,可支持电池充放电功能,在 开发板底板上预留有电池接口,可用于给开发板供电,同时,在接外部适配器时,会给电池 充电。 电池接口位于电源座的旁边。

**2.4.23 VGA 接口**

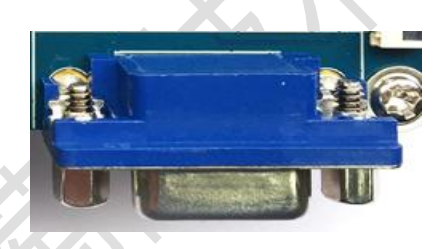

Gbox4418 卡片电脑板载 VGA 接口,默认已经支持了 1024x768,1280x1024, 1920x1080

三种分辨率。

**2.4.24 WIFI\_BT4.0 模块**

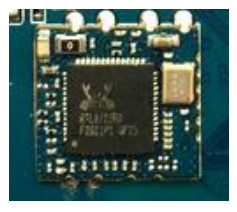

Gbox4418 卡片电脑板载 WIFI、BT4.0 二合一模块, 默认已经集成 PCB 天线, 可以

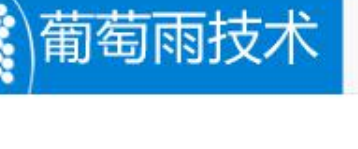

<span id="page-28-0"></span>达到一般场合的使用效果。

## **2.5 硬件尺寸图**

卡片电脑尺寸如下:

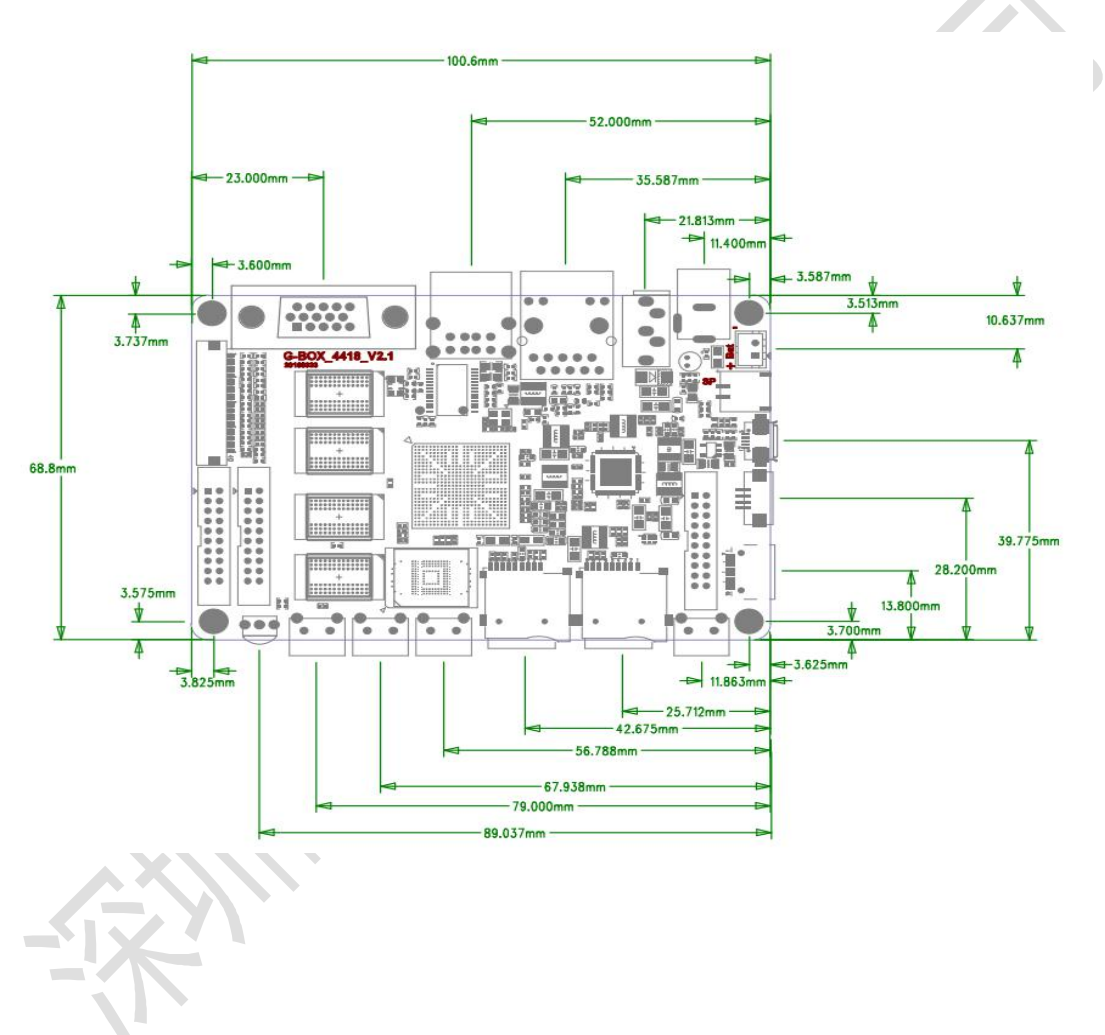

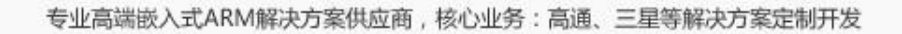

## <span id="page-29-0"></span>**第 3 章 配置清单**

#### <span id="page-29-1"></span>**3.1 标配硬件清单**

葡萄雨技术

用户可登录我司网站或联系我们了解相关信息。

#### **3.2 选配硬件清单**

用户可登录我司网站或联系我们了解相关信息。

### **3.3 网盘资料清单**

G4418 开发板配套的开发资料,我们存放到指定的网盘,用户可与我们联系获取下载 地址。 地址。 地址。 地址。 地址。 地址。 地址。 地址。 地址。 地址。 地址。 地址。 地址。 地址。 地址。 地址。 地址。 地址。 地址。 地址。 地址。 地址。 地址。 地址。 地址。 地址。 地址。 地址。 地址。 地址。 地址。 地址。

开发资料包括开发板配套的所有源码,开发环境搭建,使用手册,详细实例手把手教程, 核心板,底板,液晶板电路原理图,元器件封装库,烧录工具等。

## <span id="page-30-0"></span>**第 4 章 产品线介绍**

### <span id="page-30-1"></span>**4.1 核心板系列**

葡萄雨技术

G4418 (主控为三星 4418)

G6818 (主控为三星 6818)

G210 (主控为三星 210)

M9 核心板 (主控为高通 8916)

#### **4.2 开发板系列**

G4418 开发板 (主控为三星 4418)

G6818 开发板 (主控为三星 6818)

G210 开发板 (主控为三星 210)

M9 开发板 (主控为高通 8916)

#### **4.3 卡片电脑系列**

G4418 卡片电脑 (主控为三星 4418)

G6818 卡片电脑 (主控为三星 6818)

G3188 卡片电脑 (主控为瑞芯微 3188)

说明:产品详细规格,以及更多其他产品请关注葡萄雨技术官方网站或与我们联系。